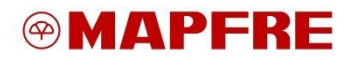

### **Política de Cookies**

MAPFRE utiliza cookies propias y de terceros para la autenticación de su sesión de usuario, realizar análisis estadísticos, mostrarle contenido útil, y mejorar y personalizar determinados servicios mediante el análisis de sus hábitos de navegación.

Lee atentamente esta Política de Cookies para informarse sobre el uso responsable que MAPFRE hace de ellas y sobre las opciones que tiene para configurar tu navegador y gestionarlas.

### **¿Qué son las cookies?**

Las cookies son pequeños ficheros de datos que se generan en el ordenador del usuario y que nos permiten conocer su frecuencia de visitas, los contenidos más seleccionados y los elementos de seguridad que pueden intervenir en el control de acceso a áreas restringidas, así como la visualización de publicidad en función de criterios predefinidos por MAPFRE y que se activan por cookies servidas por dicha entidad o por terceros que prestan estos servicios por cuenta de MAPFRE.

Por regla general, existen los siguientes tipos de cookies:

- En función de su caducidad:
	- Sesión: Caducan al finalizar la sesión.
	- Persistencia: No caducan al finalizar la sesión.
- En función de su procedencia:
	- Origen: Habilitadas por el sitio web por el que navega.
	- Terceros. Proceden de otros sitios web.
- $\bullet$  En función de su finalidad $\cdot$ 
	- Técnicas: permiten la navegación y utilización de diferentes servicios.
	- Personalización: permiten acceder al servicio con características predefinidas.
	- Análisis: permiten el seguimiento y análisis del comportamiento de los usuarios.
	- Publicitarias: permiten la gestión de espacios publicitarios.
	- Publicidad comportamental: permiten la gestión de espacios publicitarios. Almacenan información del comportamiento de los usuarios.

### **Lista de cookies**

Una cookie es un fragmento pequeño de datos (archivos de texto) que un sitio web, cuando es visitado por un usuario, le pregunta a su navegador para almacenarse en su dispositivo y así recordar información acerca de usted, como por ejemplo la preferencia de idioma o su información para iniciar sesión. Estas cookies son establecidas por nosotros, y se llaman cookies de primeras partes. También usamos cookies de terceras partes (que son cookies de un dominio diferente al dominio del sitio web que está visitando) para nuestros estudios de anuncios y marketing. Específicamente, usamos las cookies y otras tecnologías de seguimiento para los siguientes propósitos:

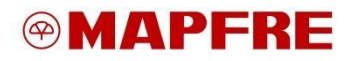

## *Cookies estrictamente necesarias*

Estas cookies se utilizan para que el sitio web funcione y para que puedas navegar a zonas seguras. No podemos desactivarlas, pero si aun así quieres cambiarlas puedes modificarlas a través de la configuración de tu navegador. Al configurarlas es muy probable que la página web no funcione, ya que son cookies necesarias.

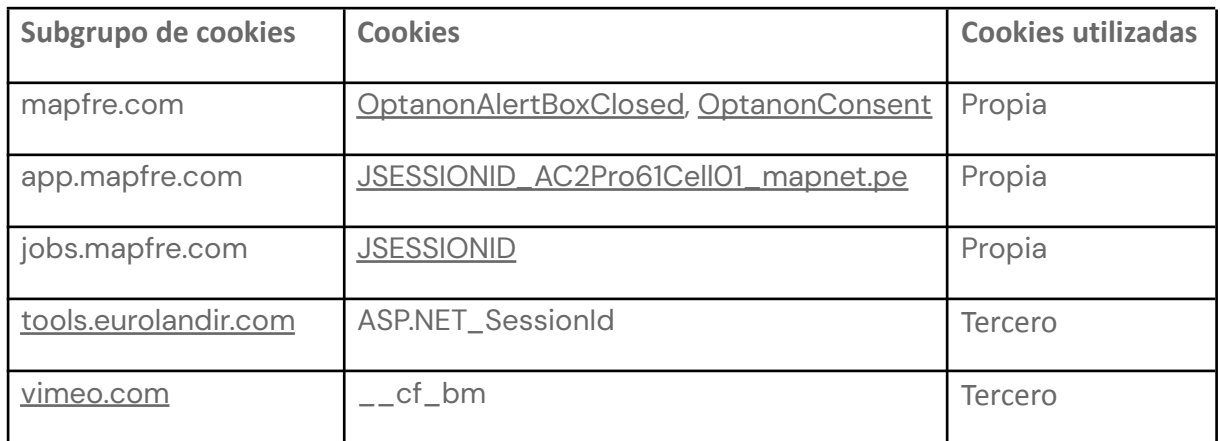

## *Cookies Analíticas*

Se utilizan para recabar estadísticas de actividad del usuario. Entre otros, se analizan el número de usuarios que visitan el sitio web, el número de páginas visitadas, así como la actividad de los usuarios en el sitio web y su frecuencia de utilización. La información recopilada siempre es anónima de tal forma que no se podrá establecer un vínculo entre ésta y la persona física a quién se refiere.

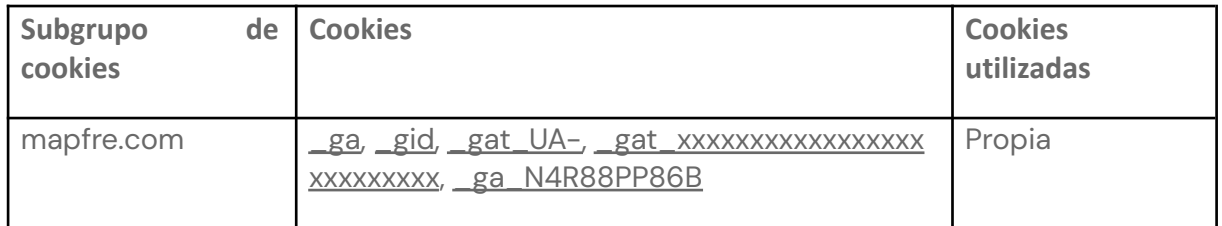

#### *Cookies Funcionales*

Estas cookies permiten mejorar la funcionalidad, como vídeos y chats en línea. Es posible que las establezcamos nosotros o proveedores externos cuyos servicios están integrados en nuestras páginas. Si no permites estas cookies, es posible que algunas o todas estas prestaciones no funcionen correctamente. Un ejemplo serían las cookies de reproductores multimedia, que se utilizan para almacenar datos técnicos con vistas a reproducir contenidos de video o de audio.

Además, gracias a ellas el contenido se ajusta a tu uso. Permiten recordar información para personalizar tu experiencia.

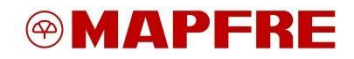

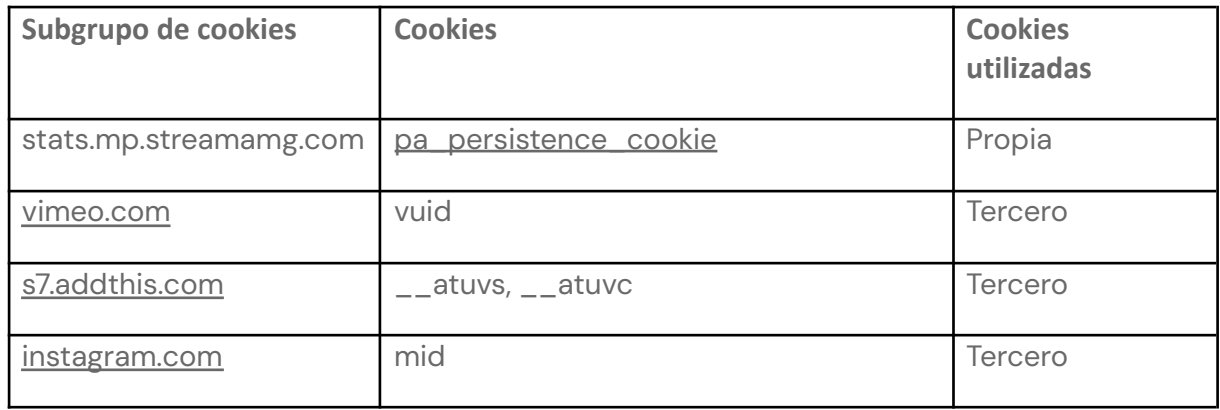

## *Cookies de Marketing*

Estas cookies posibilitan la personalización y adecuación de las comunicaciones publicitarias que se muestran, de acuerdo con tus preferencias. Además, permiten personalizar algunas de las opciones generales de la página web, gracias a los datos de navegación. También se usa para integrar las redes sociales en nuestro site y que el usuario tenga la posibilidad de compartir en redes sociales los contenidos de interés.

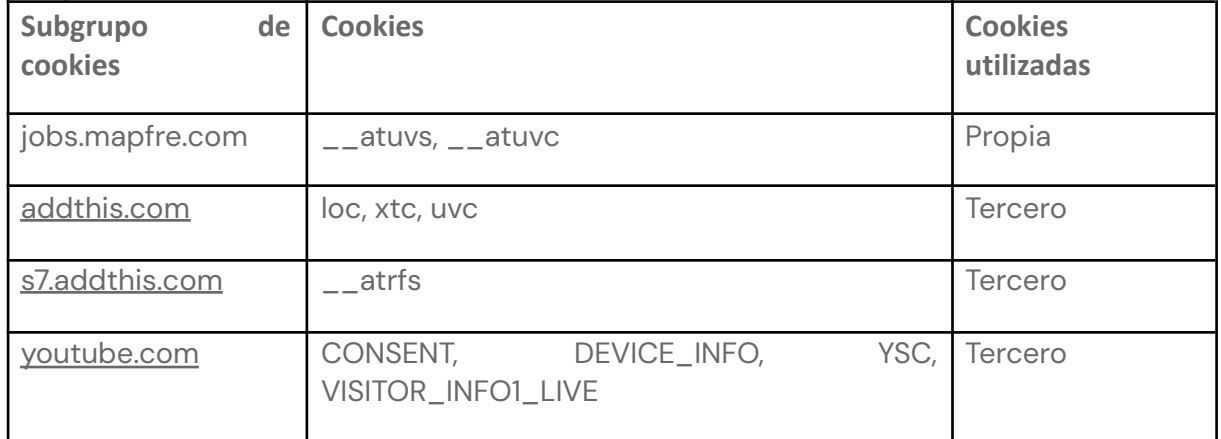

## **¿Quién accede a la información de las cookies?**

La información almacenada en las cookies es utilizada exclusivamente por [ENTIDAD MAPFRE].

## **¿Pueden desactivarse las cookies?**

Salvo en el caso de las cookies analíticas, el uso de cookies tiene un efecto sobre la privacidad de los usuarios dado que, por regla general, permite relacionar su contenido con la dirección IP de conexión y con otros datos de carácter personal del usuario, como los aportados voluntariamente.

Respetamos su privacidad por lo que puede optar por no permitir la instalación de algunos tipos de cookies fácilmente y en cualquier momento en Configuración de cookies.

![](_page_3_Picture_0.jpeg)

No obstante, en caso de que el usuario desee con posterioridad eliminar las cookies que se hayan almacenado en su ordenador y que necesariamente precisen de su consentimiento, podrá hacerlo usando las herramientas que le proporcione su navegador a dichos efectos. En este sentido, dependiendo de su navegador, en los siguientes enlaces se detalla el procedimiento para desactivar las cookies:

- Google Chrome: <http://support.google.com/chrome/bin/answer.py?hl=es&answer=95647>
- Microsoft Edge: [https://support.microsoft.com/es-es/help/4468242/microsoft-edge-browsing-data](https://support.microsoft.com/es-es/help/4468242/microsoft-edge-browsing-data-and-privacy) [-and-privacy](https://support.microsoft.com/es-es/help/4468242/microsoft-edge-browsing-data-and-privacy)
- Microsoft Internet Internet Internet Internet Internet Explorer: <http://windows.microsoft.com/es-es/internet-explorer/delete-manage-cookies>
- Mozilla Firefox: [http://support.mozilla.org/es/kb/habilitar-y-deshabilitar-cookies-que-los-sitios-w](http://support.mozilla.org/es/kb/habilitar-y-deshabilitar-cookies-que-los-sitios-we) [e](http://support.mozilla.org/es/kb/habilitar-y-deshabilitar-cookies-que-los-sitios-we)
- Safari: [http://support.apple.com/kb/HT1677?viewlocale=es\\_ES](http://support.apple.com/kb/HT1677?viewlocale=es_ES)
- Opera: <http://help.opera.com/Windows/8.54/es-ES/cookies.html#privacy-cookie>

Si el usuario no acepta las cookies o las rechaza posteriormente, algunas funcionalidades del sitio web podrán verse mermadas.

# **Cambios y actualizaciones en la Política de cookies**

MAPFRE pueden modificar esta Política de Cookies en función de exigencias legislativas, reglamentarias, o con la finalidad de adaptar dicha política a las instrucciones y recomendaciones dictadas por los reguladores. Se recomienda, por tanto, revisar periódicamente la Política de Cookies.